# Chapter 1: Python Basics

Stephen Huang January 23, 2023

1

### **Quotes**

"Comprehension of computer code is much easier than writing computer code."

"We know screw-ups are an essential part of what we do here. That's why our goal is simple: We just want to screw up as quickly as possible. We want to fail fast. And then we want to fix it."

— Lee Unkrich, Pixar

"Practice, practice, practice."

### **Contents**

- 1. [My first Python program](#page-3-0)
- 2. [Basic Types](#page-25-0)
- 3. [Assignment Statements](#page-25-0)
- 4. [Expressions and Precedence](#page-37-0)
- 5. [Statements and Lines](#page-45-0)
- 6. [String Basics](#page-54-0)
- 7. [Input/Output](#page-62-0) Basics
- 8. [Object Basics](#page-68-0)
- 9. [Other Stuffs](#page-75-0)

# <span id="page-3-0"></span>1. My First Python Program

- The first program in most languages is typically the Hello World program which writes out "hello world."
- First, we will show you a  $C++$  version and then the Python version.
- Please tell me which one you prefer.

### Hello World in C++

```
#include <iostream>
using namespace std;
int main()
{
   cout << "Hello World!\n";
   return 0;
}
```
### Hello World in Python

#### **print ("Hello World!");**

# Running the program

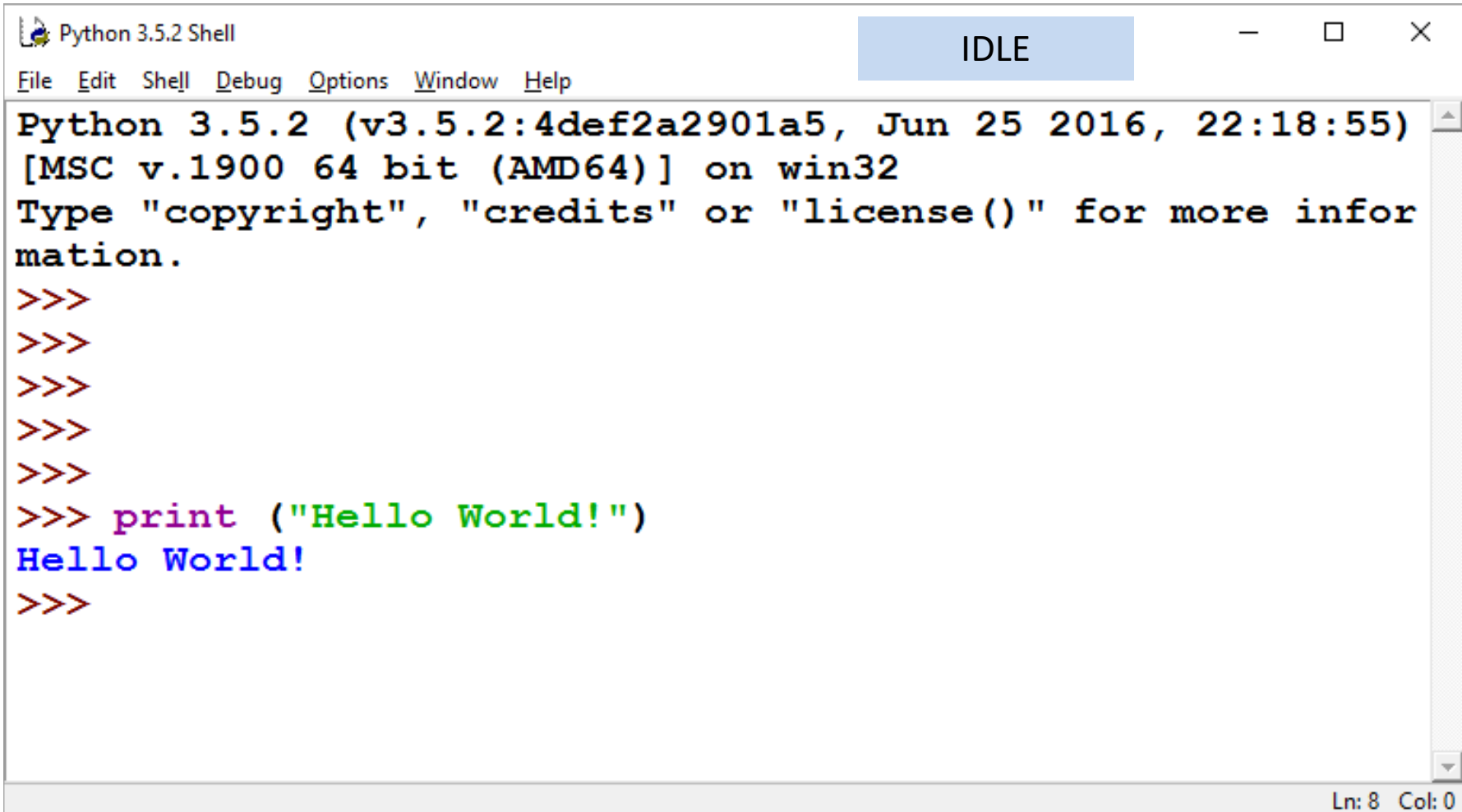

# Running the program

• Type the name of the Python file in command mode.

> D:\Test>helloworld1.py Hello World!

> D:\Test>helloworld2.py Hello World!

D:\Test>

# Running the program

• Click on the program name in the directory

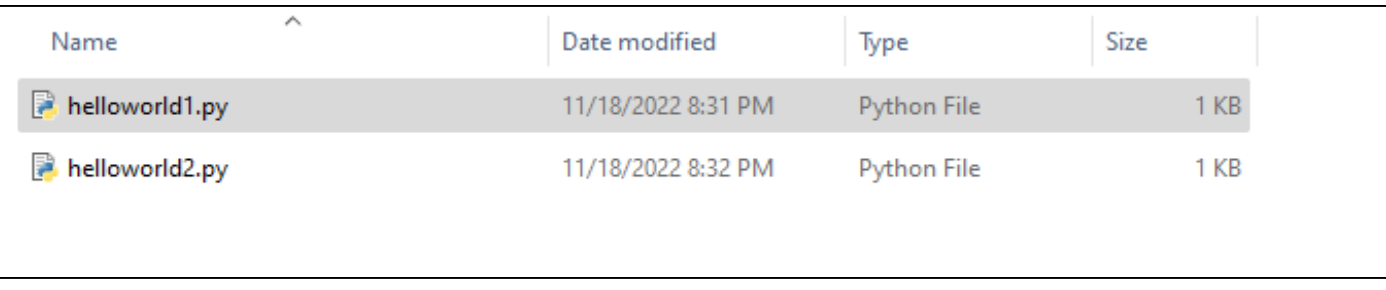

```
D:\Test>more helloworld1.py
# Name: Stephen Huang
 This version will pause
print("Hello World!") # In-line comment.
D:\Test>
```
### Variables

- Computer can do small tasks very fast.
	- Adding numbers
	- Comparing two numbers
- Most job requires many simple computations to get the result.
- We must use variables to save partially computed results until the whole job is done.
- We may have to reuse some variables to accomplish the job.

### Variables

- Programmers generally choose names for their variables that are meaningful—they document what the variable is used for.
- Rules:
	- A variable name can contain both letters and digits, but it can't begin with a digit.
	- The underscore character '**\_**' can appear in a name (treat it as a letter). You will see why later.
	- Python is "case sensitive." Lower case letter  $\neq$  upper case letter.

# Examples

- x, y, z
- X, Y, Z
- X1, x123, x1y2
- studentname
- student\_name
- studentName
- high\_score
- testAverage
- 1st\_name
- more@
- Send\$
- student-name
- class
	- Not valid names

# Keywords

- The interpreter uses keywords to recognize the program's structure, and they cannot be used as variable names.
- Also called reserved words.

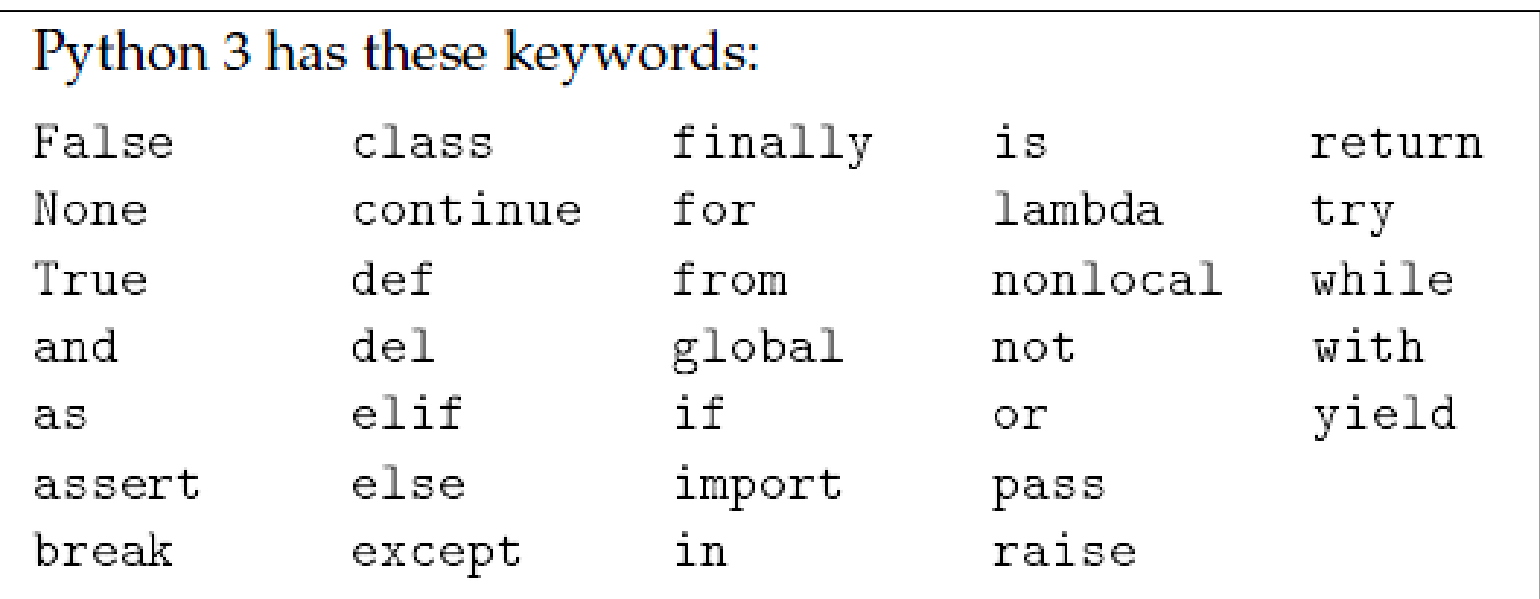

# 2. Basic Types

- Some of the types are built into the Python language:
	- Numeric types
		- Integer (**int**) \*
		- Floating point numbers (**float**) \*
		- Complex number (**complex**)
	- Boolean (**bool**) \*
	- String (**str**) \*

# Type Conversion

- **int** can be converted into **float**.
- **float** can be converted into **int** (number truncated) subject to some limitation on the size.
- Some strings such as "123" can be converted to numbers too using functions.

### Boolean

- These are False:
	- None
	- False
	- zero of any numeric type,
	- any empty sequence,
	- any empty mapping,
	- $-$  if a class defines a  $\_\_$ bool $\_\_$ () or  $\_\_$ len $\_\_$ () method, when that method returns the integer zero or bool value False.
- All other values are considered True.

# Python's Typing

- It is not critical for you to understand typing now.
- Python is strongly and dynamically typed.
	- Strong typing means that the type of value doesn't suddenly change. Every change of type requires an explicit conversion.
	- Dynamic typing means that runtime objects (values) have a type, as opposed to static typing where variables have a type.

# ing

- Weak typing does indeed mean that a high percentage of types can be implicitly coerced, attempting to guess what the coder intended.
- Strong typing means that types are not coerced or coerced less.

• Static typing means your variables' types are determined at compile time.

# Storing a Value

- Unlike C++, Python does not require the user to "declare" a type for a variable.
- Dynamically typed languages (such as Python) allow the type of a variable to change at runtime.
- In contrast, statically typed languages (such as Java or  $C++$ ) do not allow this once a variable is declared.

# A Comparison

• Let's use an integer type as an example.

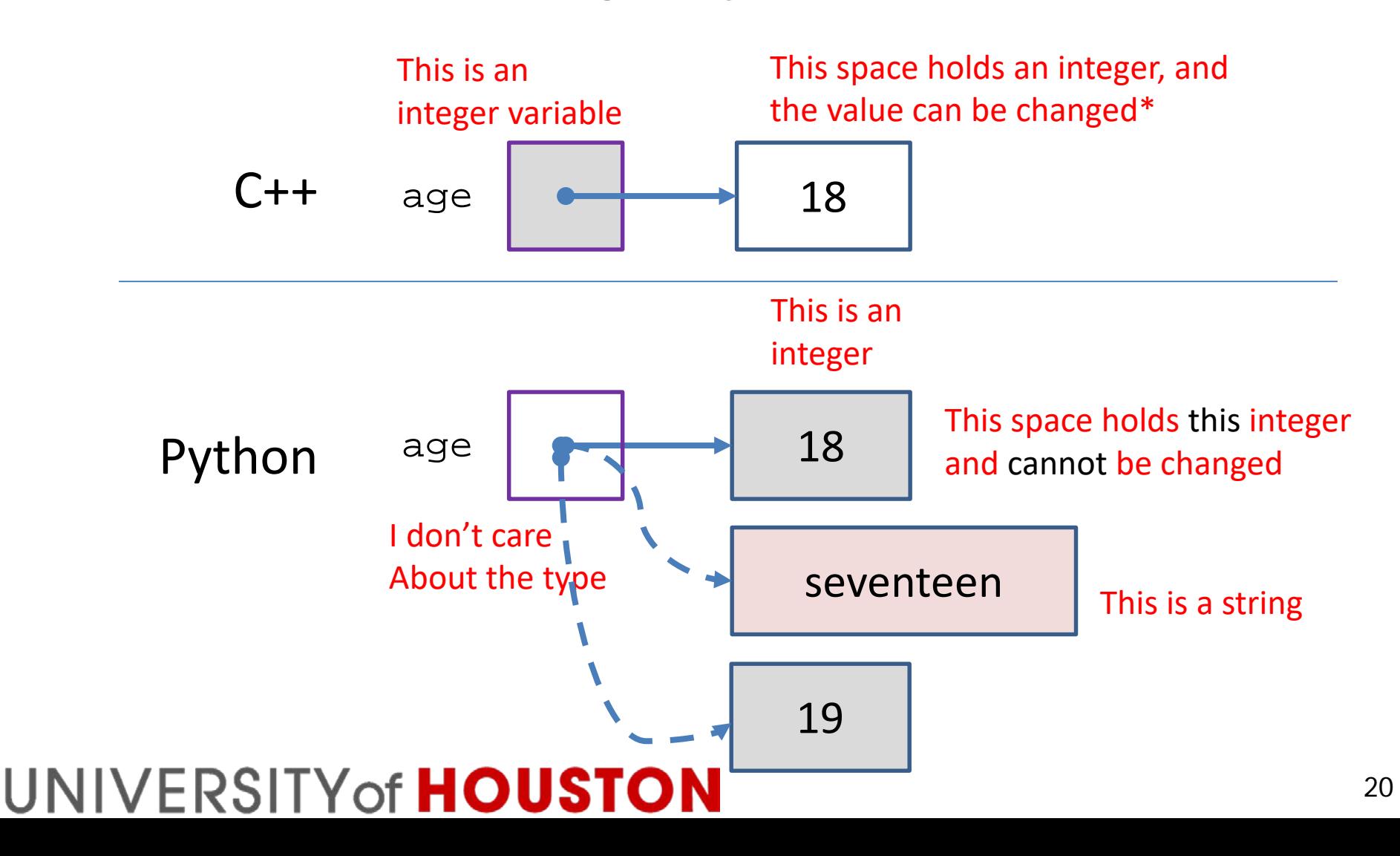

# **Typing**

- There are times that we want to do type conversion.
	- Cast is explicit.
	- Coerce is implicit.
- Most operators work on values of the same type. What happens if they are not the same?
- Examples:
	- 1.0 **+** 2 # coercion
	- 1.0 + **float(2)** # casting

### How?

• How do we allow the type of a variable to change?

```
a = 1print (a, type(a))
a = a + 1a = "Test String"
print (a, type(a))
a = a + 1 # does not work:
```
**1 <class 'int'> Test String <class 'str'>**

### How does it work in Python?

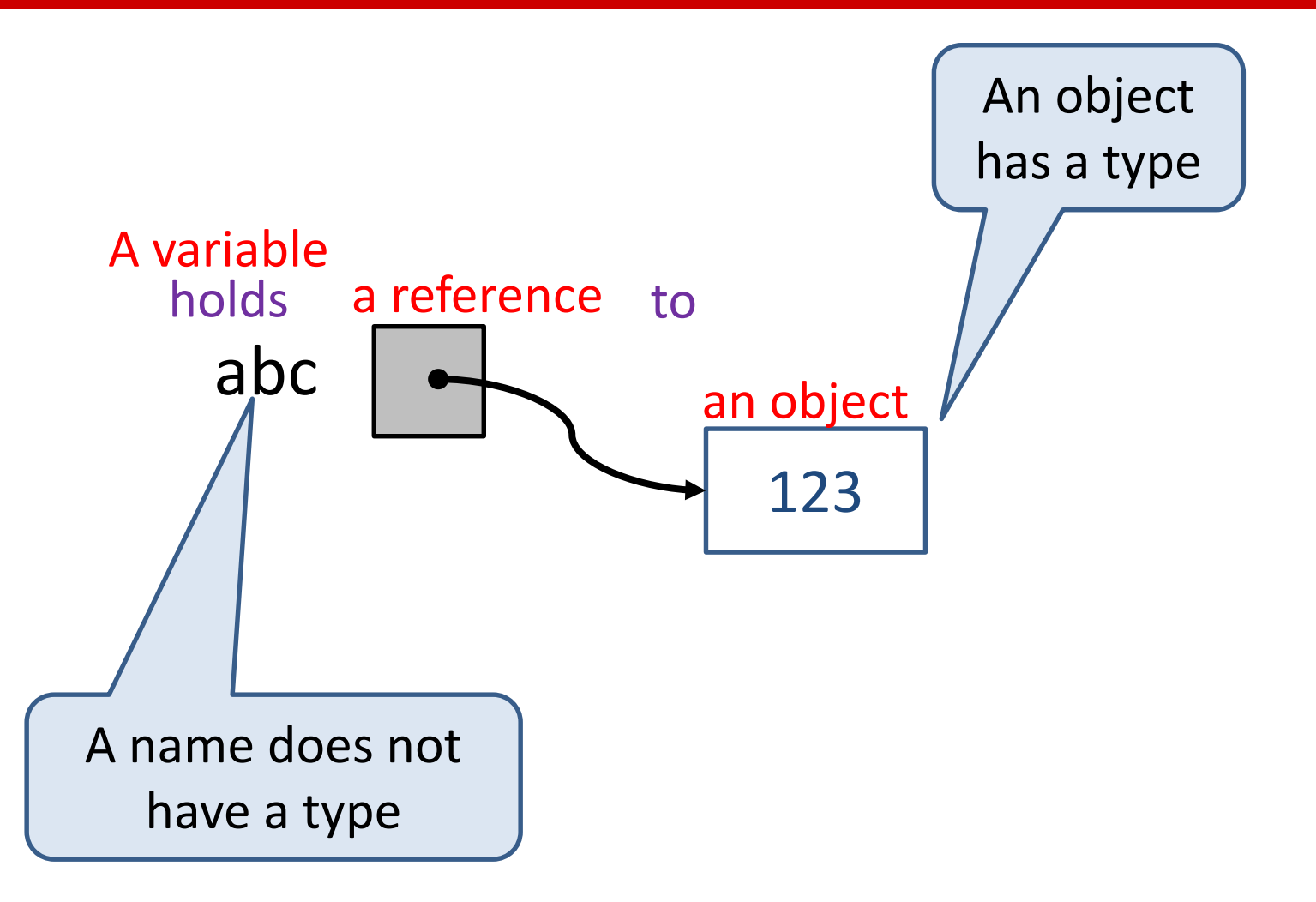

### How does it change value?

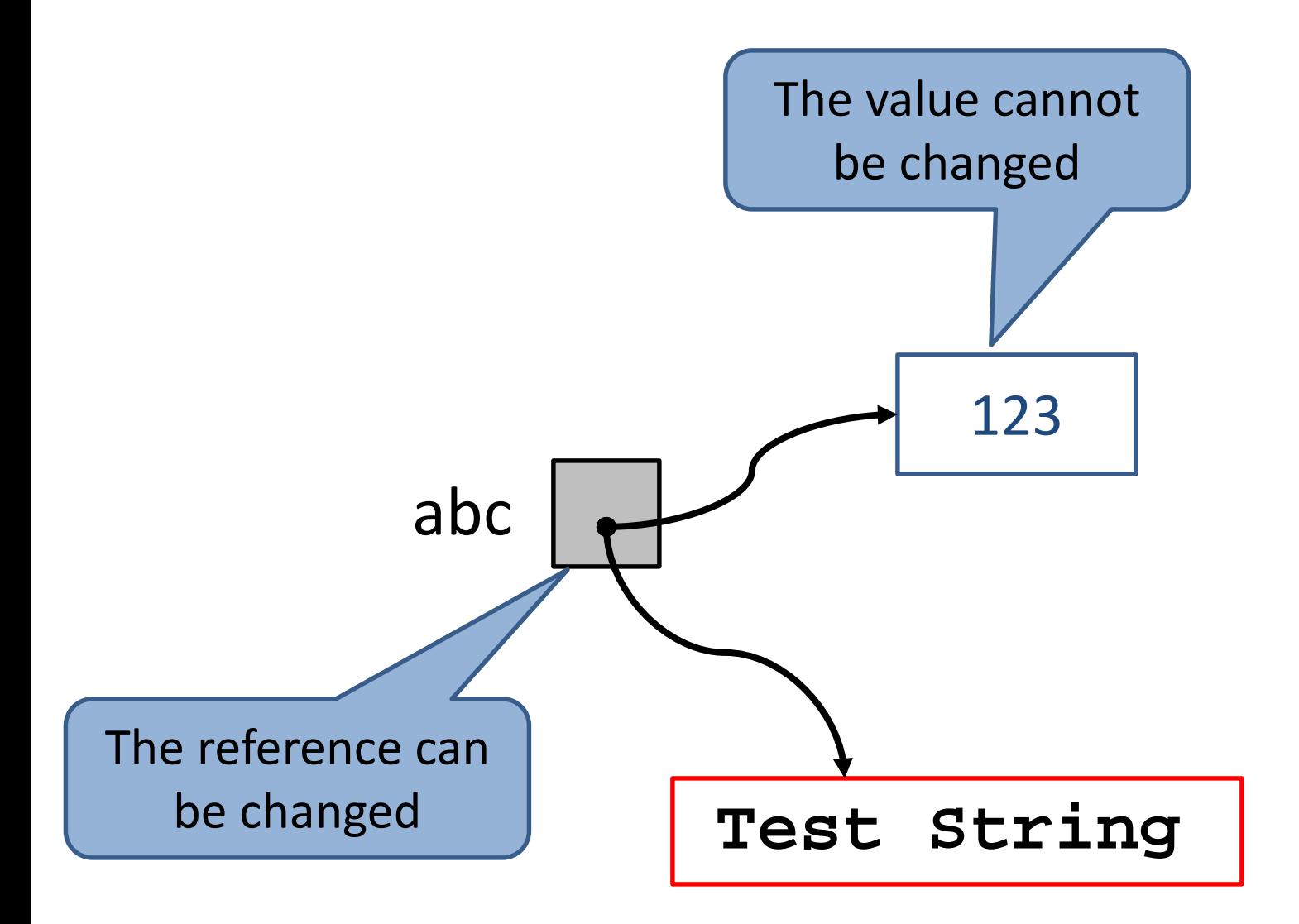

### Two references to an object

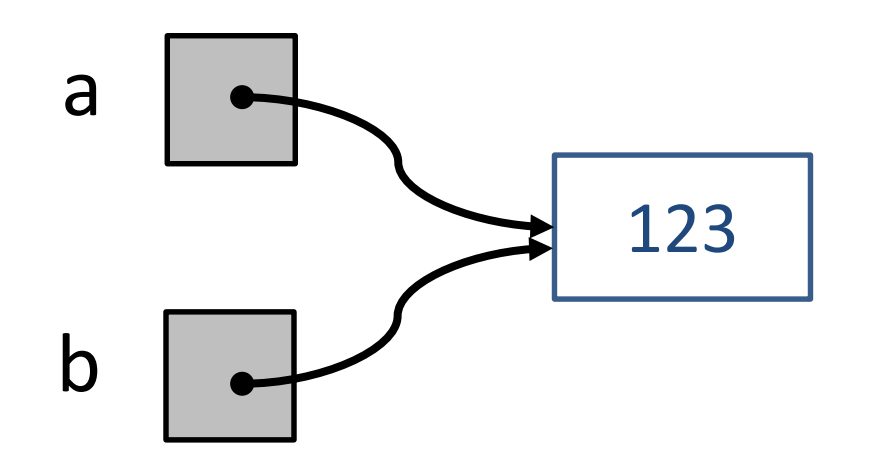

### <span id="page-25-0"></span>3. Assignment Statement

 $\langle$  <variable > =  $\langle$  expression >

- A variable is a name that refers to a value.
- An assignment statement creates a new variable and gives it a value.
	- Assignment uses =;
	- $-$  Comparison uses  $==$ .
- The value can be the result of an expression.

```
message = 'And now for something different'
n = 17 * 3
pi = 3.141592653589793
```
# Executing Assignment

- Long version: Python runs the following two steps:
	- Evaluate the **expression** to produce a **value** (or an object).
		- Ignore the object for now.
		- This value will live at a specific memory address in your computer.
	- Store the value's **memory address** in the **variable**.
		- This step creates a new variable if the current one doesn't already exist, or
		- Updates the value of an existing variable.
- Short version: The variable gets the value.

### Multiple Assignments

$$
x, y = 22, 33
$$

•  $x, y, z = a, a+1, a+2$ 

•  $x, y = y, x$ 

Simultaneously

### **Expressions**

- An expression is a combination of values, variables, and operators, resulting in a value.
- Operators are optional, so a value or a variable is considered an expression.
- Commonly used operators:
	- Addition: **+**
	- Subtraction: **-**
	- Multiplication: **\***
	- Division: **/**, **//** (floor division)
	- Remainder: **%** (modulus)
	- Exponentiation: **\*\***

# **Symbols**

• Programming languages typically use many special symbols. However, we have only a limited number of symbols on the keyboard.

– Solution: use multiple characters such as  $**$ .

• When using these multi-character symbols, no space or end-of-line separates the characters.

 $-$  \* \* is not the same as \*\*.

• There is no left- (") or right-quote ("). Powerpoint displays them that way. They should be: **'** or ".

### Assignment Statement

- An assignment statement can assign an expression to a variable.
- General form: Variable = Expression
- Read it as assign the expression value to the variable. Do not read  $=$  as equal.
- What is " $i = i + 1$ "?
	- Add 1 to the (old) value of i and assign the result value to i.
	- $-$  Mathematically, " $i = i + 1$ " does not make sense.

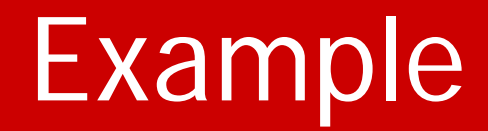

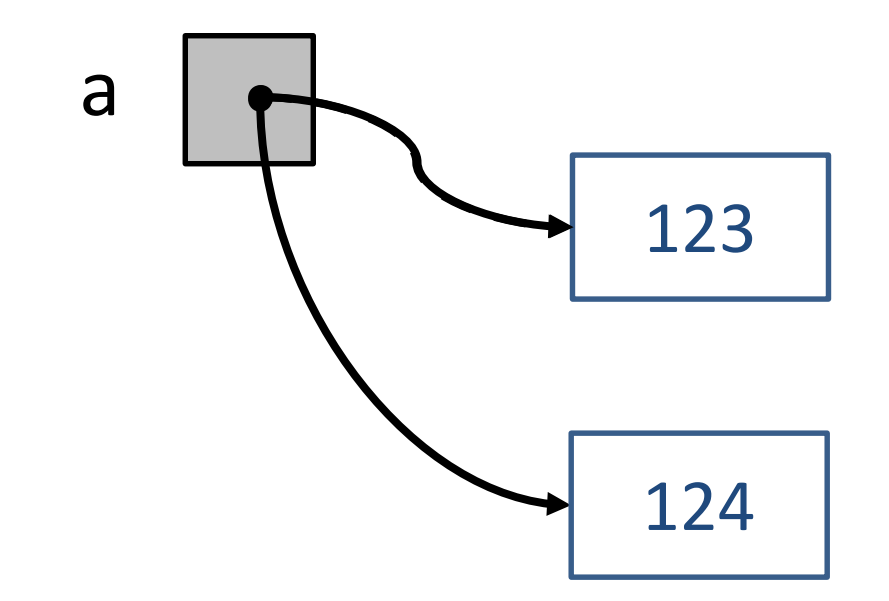

# **Examples**

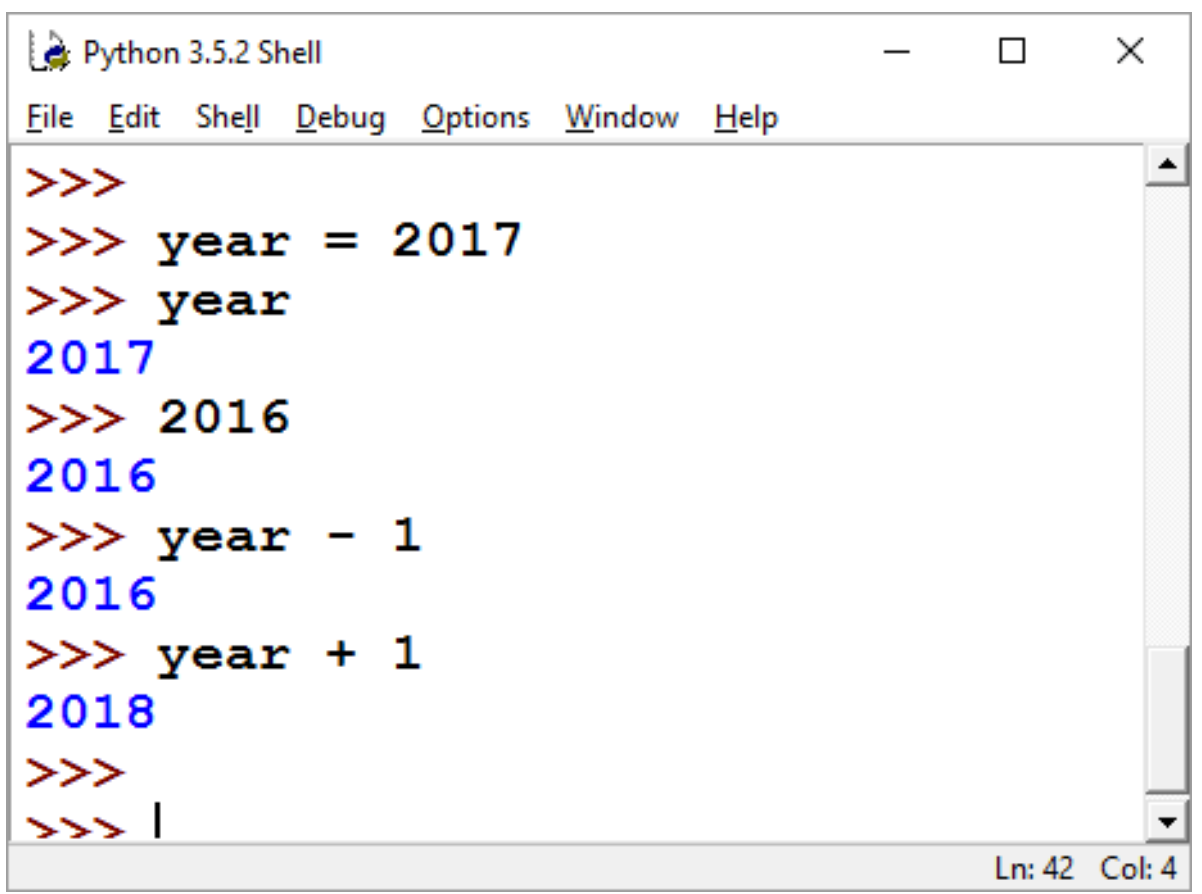

# What Happened?

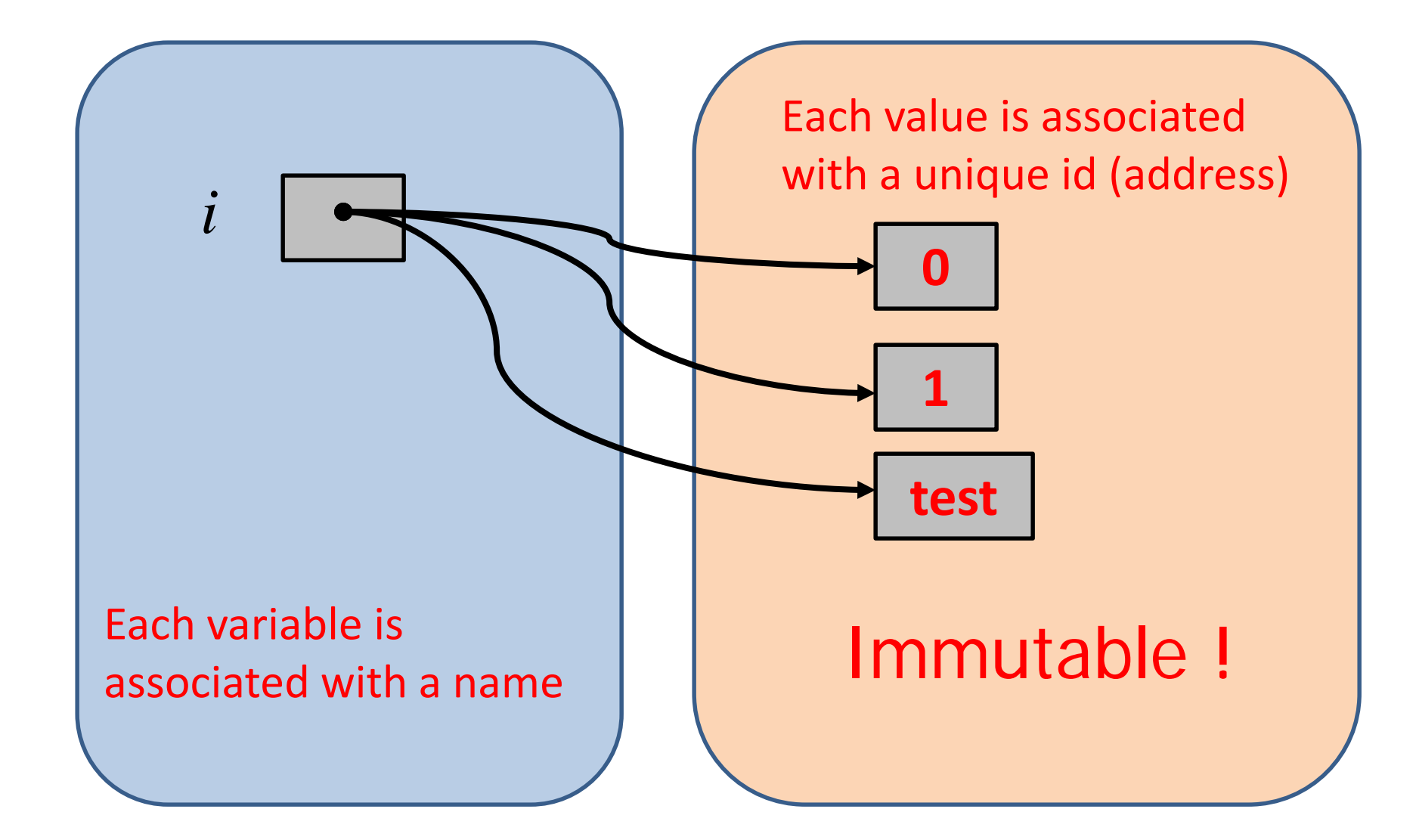

# Example

• Computing simple interest

```
Python 3.6.0 Shell
                                                                      \Box\timesFile Edit Shell Debug Options Window Help
on.
>>>>>>> principal = 1000
\gg interestRate = 1 # percent
>> timePeriod = 5
>>> finalValue = principal * (1+interestRate/100*timePeriod)
>>> finalValue
1050.0>>>Ln: 10 Col: 0
```
# Shell vs. Scrpt

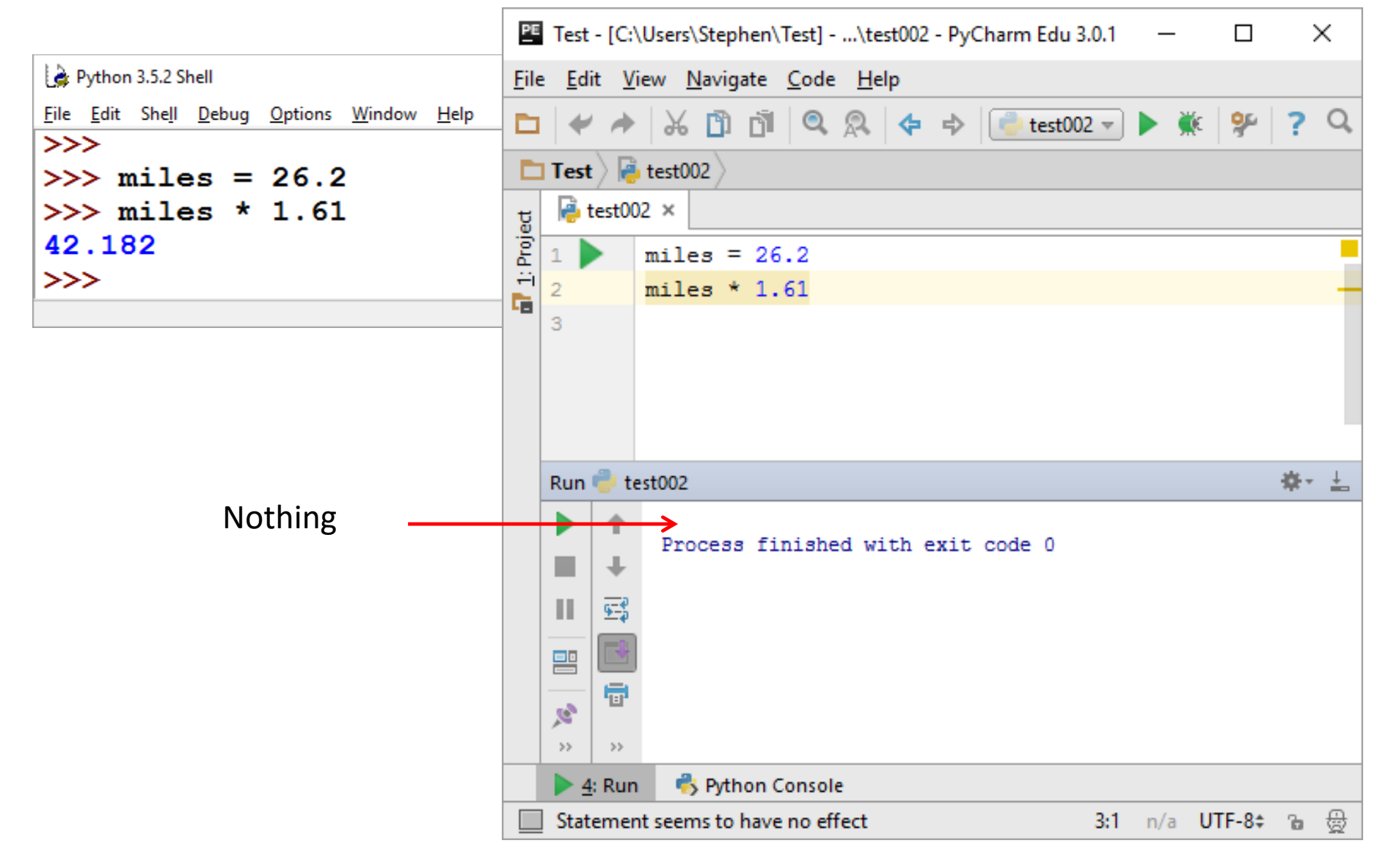
# Script Mode

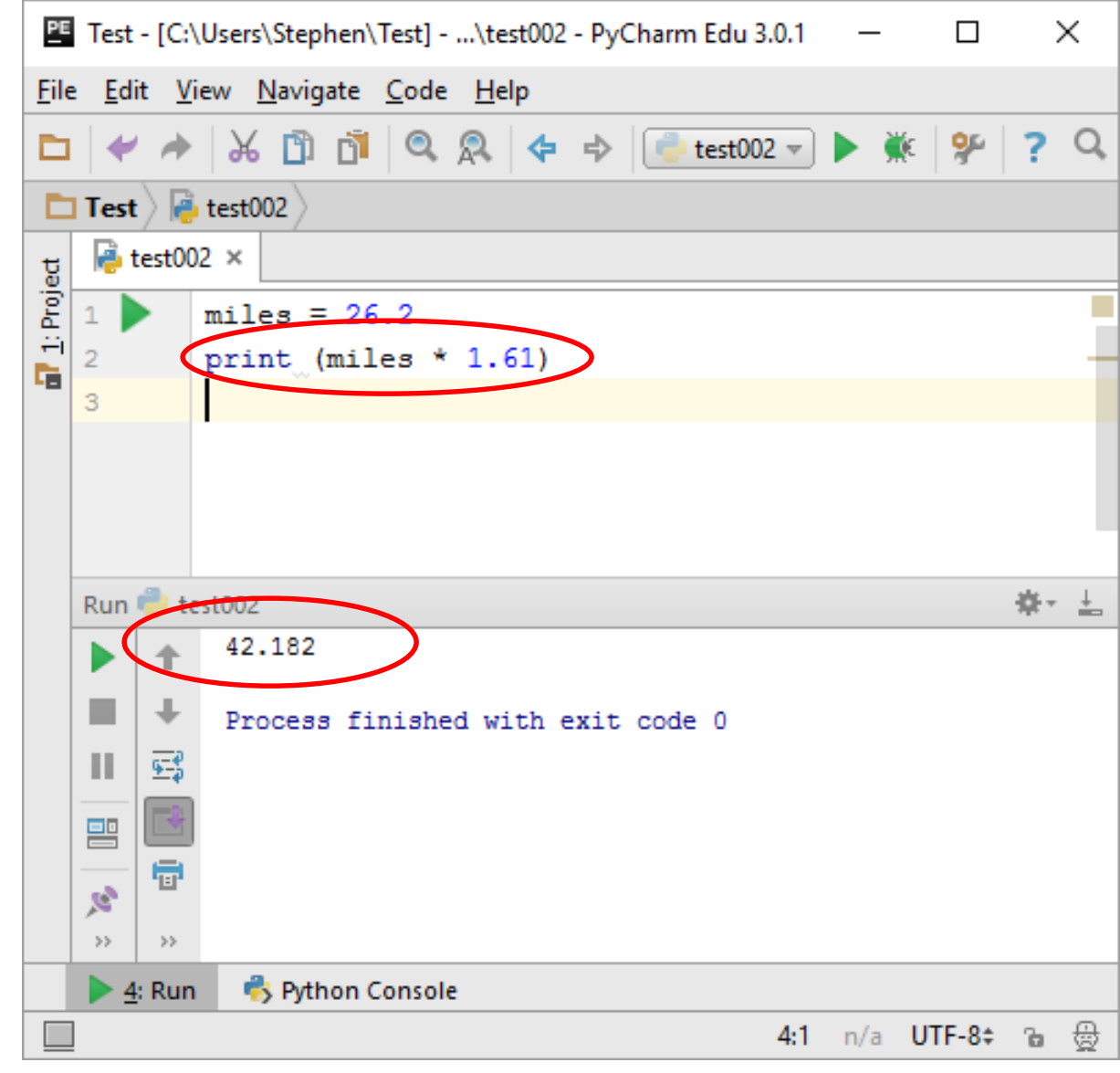

# 4. Expressions and Precedence

- When an expression contains more than one operator, the evaluation of the expression depends on the precedence of operators.
- Operators with higher precedence (priority) will be executed before lower precedence operators.
- Python follows mathematical convention.

# Order can be changed

- Parentheses have the highest precedence and can force an expression to evaluate in the order you want since expressions in parentheses are evaluated first.
- Exponentiation has the next highest precedence.
- Multiplication and Division have higher precedence than Addition and Subtraction.
- Operators with the same precedence are evaluated from left to right (except for exponentiation).

# **Examples**

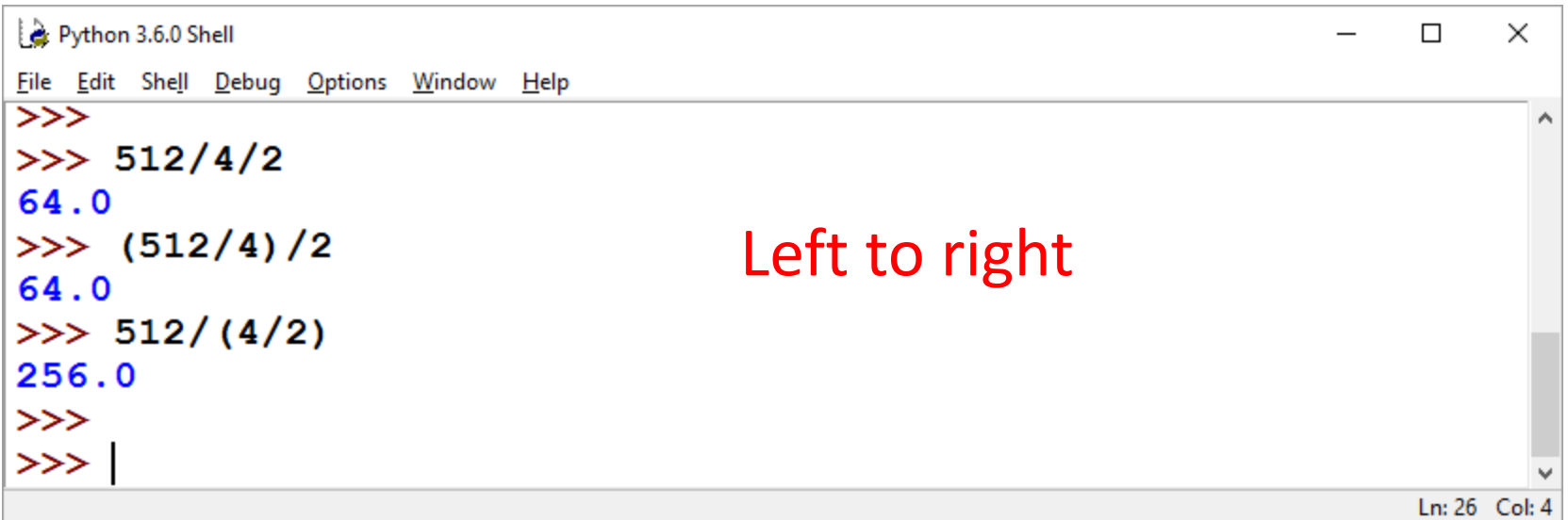

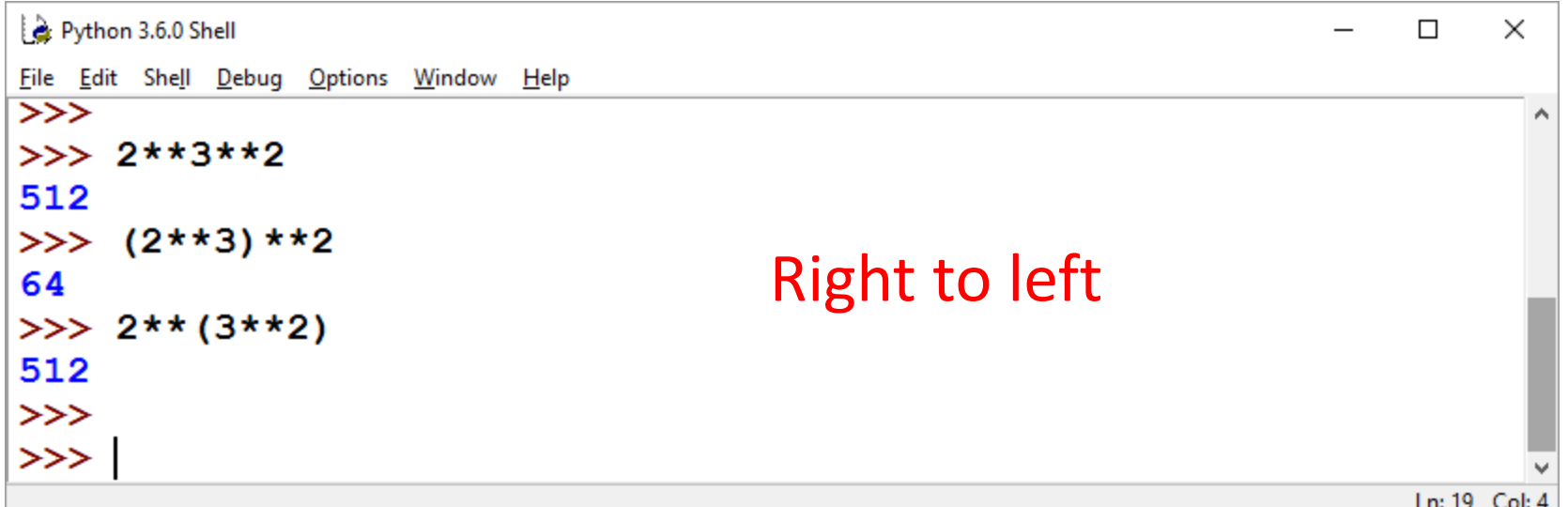

### Parentheses

• You can always use parentheses to make the meaning of an expression evident, even though they are not necessary.

**x \* b + c / (d - e % f)**

**(x \* b) + (c / (d – (e % f)))**

### Operator Precedence

#### Table 4.2 Order of Evaluation (Highest to Lowest)

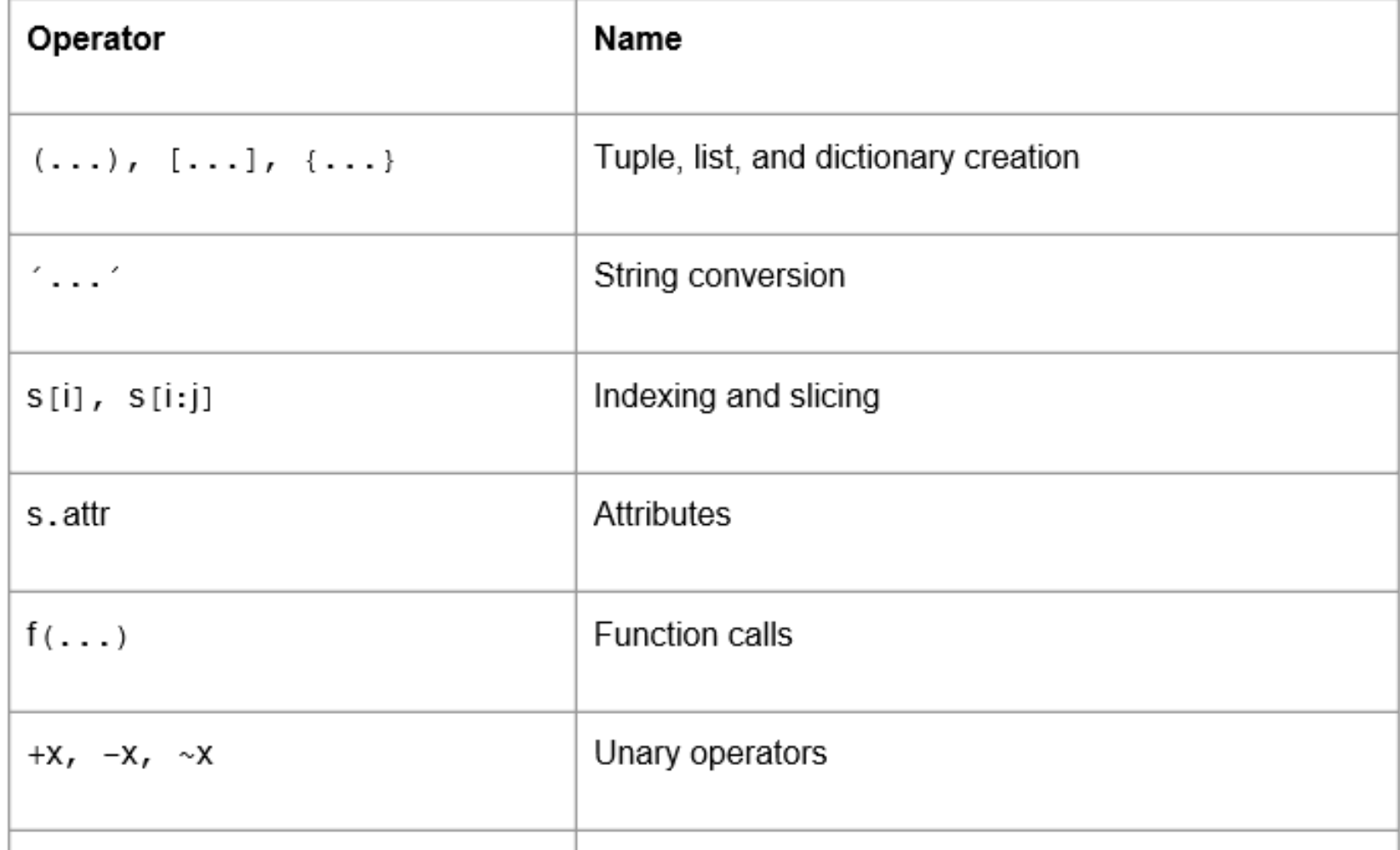

### Operator Precedence

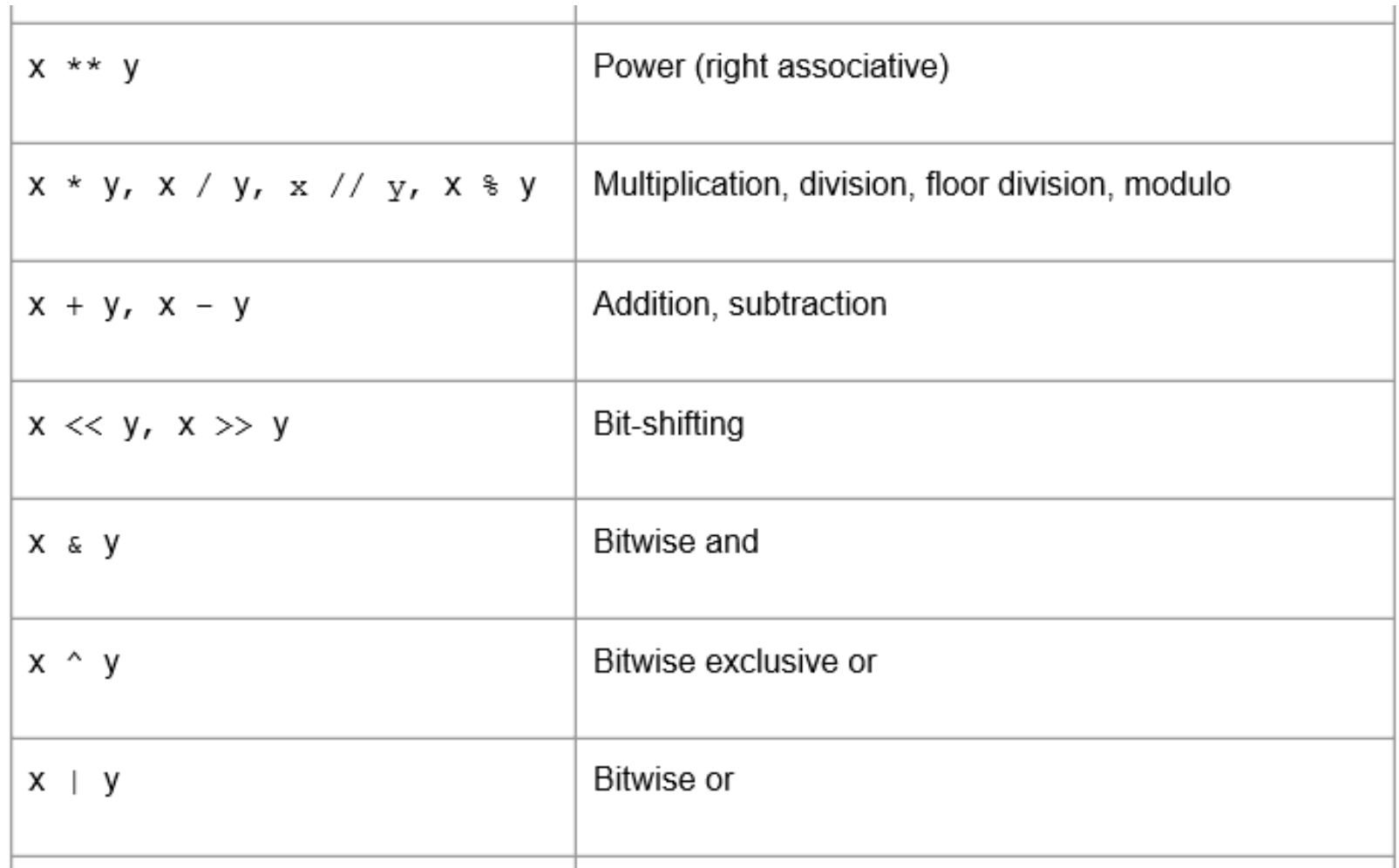

### Operator Precedence

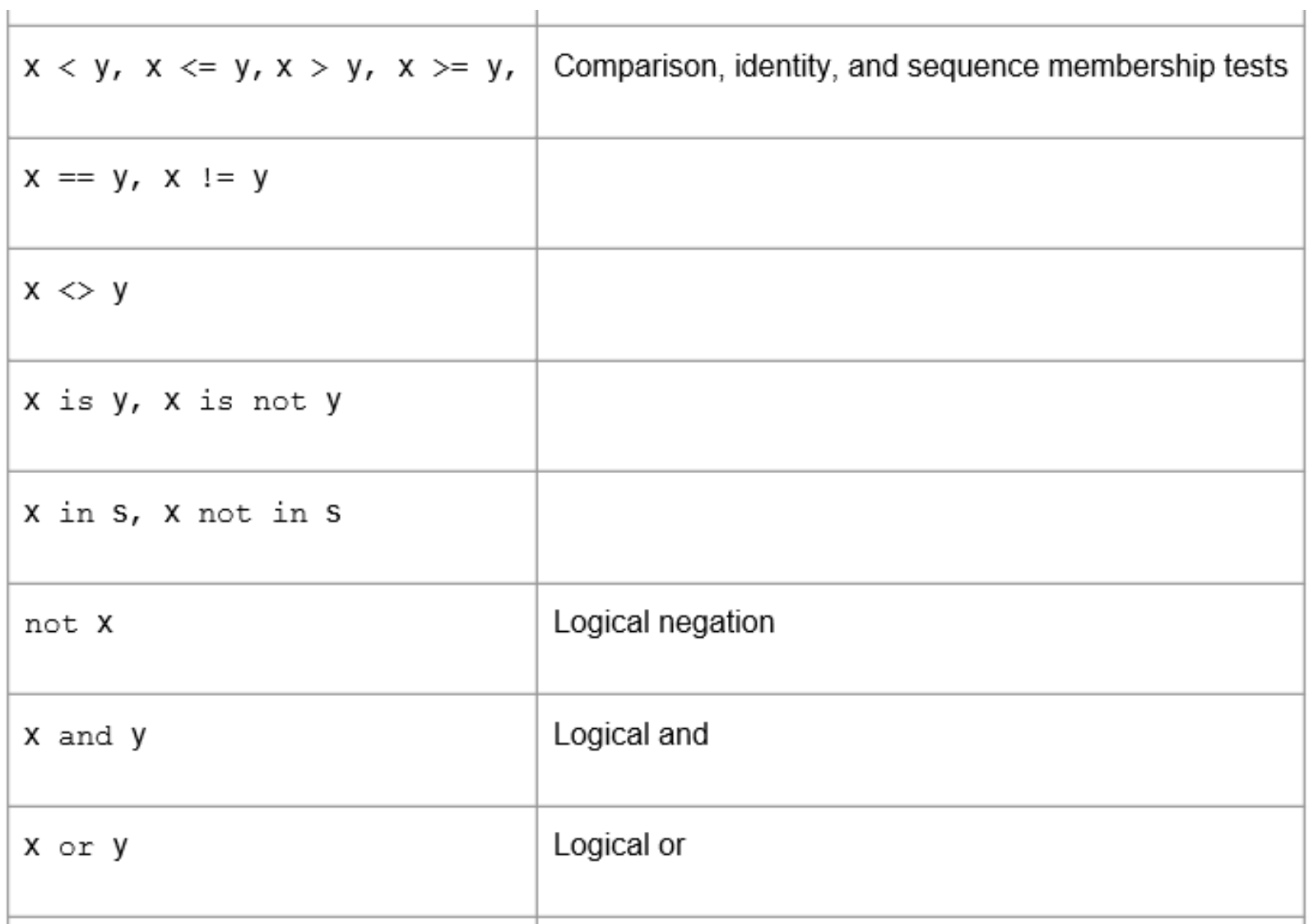

## The is operator

- Equal  $(==)$  is not identical (is).
- The  $=$  operator is True when the values of two operands are equal.
- The is operator is True if the two variables point to the same object.

### 5. Statements and Lines

- Logically, a program consists of one or more statements.
- Physically, a program consists of many characters divided into lines.
- Good programming practice: No more than one statement per line whenever possible.

### **Statements**

- A statement is a unit of code that has an effect, like creating a variable or displaying a value.
	- An assignment statement is an example.
	- "pass" is a statement that does nothing.
- A statement must follow the specific syntax of the language. The following few lectures will be about syntax.

### Statement and Line

- What if a statement is longer than a line?
	- You can also use a backslash (\) to indicate that a statement continues onto the following line.
- A blank line signals the end of a "block" (forloop, for example).

# Logical vs. Physical Lines

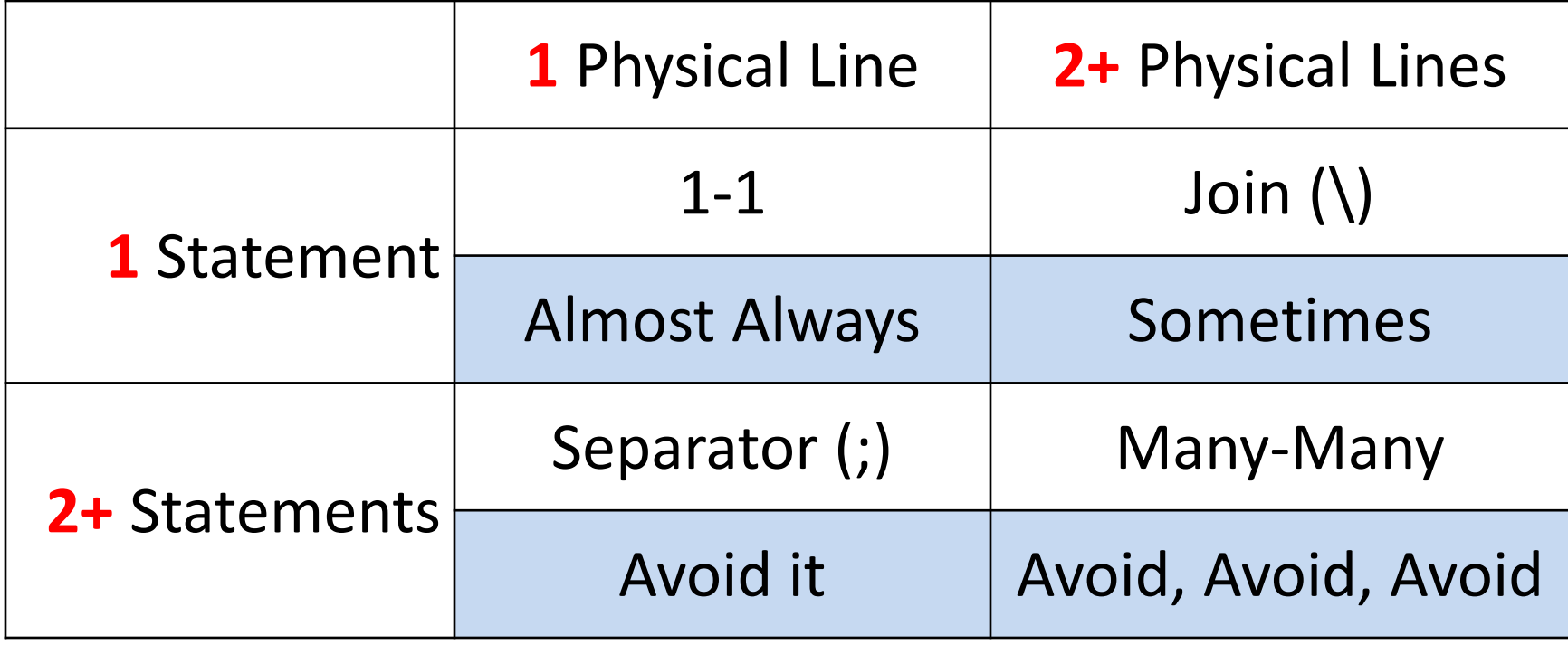

# Join

- Explicit Join: "\"
- Implicit Join: Since [ ] ( ) { } are always used in pairs, a pair of brackets indicate a statement even if it is crossing line boundary.
- Note: it odes not apply to quote-unquote.

# **Whitespace**

- You get nothing (in a space) in print when you print certain characters in any programming language. Therefore, they are called whitespace characters.
- The most common ones:
	- blank character
	- newline (end-of-line)
	- tab
- Whitespace is meaningful in python: especially indentation and placement of newlines.

# **Whitespace**

- Use a newline to end a line of code (almost always). Use join when it is necessary to go to the following line.
- Python uses indentation to mark block; no braces **{ }** are needed.
- The first line with less indentation is outside of the prior block
- The first line with more indentation starts a nested block.

### Indentation

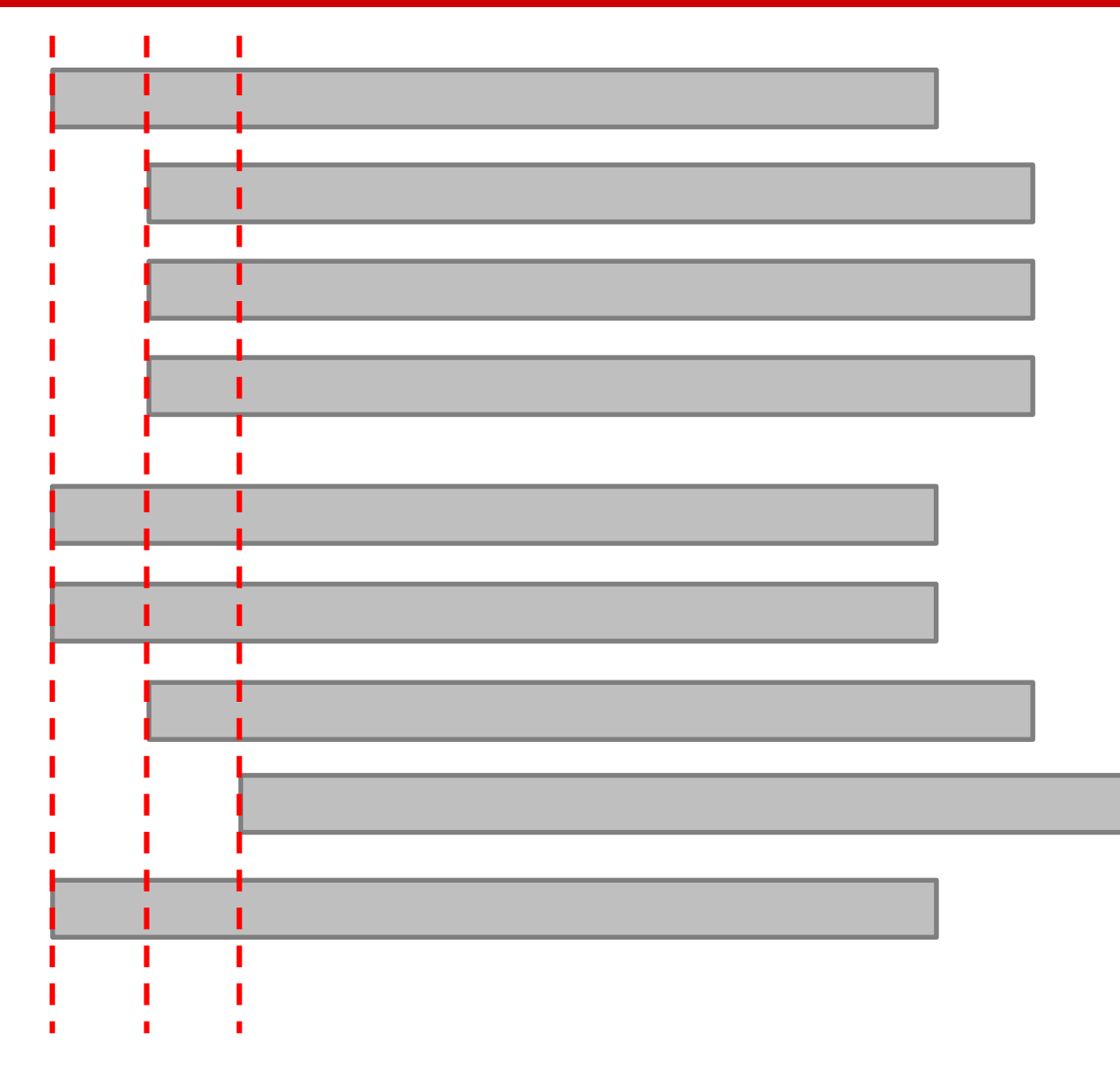

## Quick Start

- We are going to show some simple syntax and rules in Python so that you can understand simple statements in the examples.
- They include:
	- Comments
	- String Basics
	- Input/Output Basics
	- Object Basics

# 6. String Basics

- A string consists of 0 or more characters.
- Strings can be enclosed in single quotes ('...') or double quotes ("...") with the same result.
- Since (single or double) quote has a special meaning, we have to be careful in including them in a <u>quoted</u> string.
	- It is okay to have a single quote inside a doublequoted string and vice versa.
- Triple quotes (""). You cannot find "" on your keyboard. It's three consecutive single quotes.

### Escape Character

• "\" can be used to <u>escape</u> quotes.

- $a = 'spam eggs'$
- $b =$  "spam eqqs"
- $c = "Don't do that."$
- $d = 'Don\'t do that.'$
- $e = "Yes,"$  he said.'
- $f = \sqrt{\ln^n}$

spam eggs spam eggs Don't do that. Don't do that. "Yes," he said.  $\n\overline{n}$ 2.

# Display Strings

- In the interactive interpreter, the output string is enclosed in quotes and special characters are escaped with backslashes.
- The print() function produces a more readable output.

```
>>> s ='First line\nSecond line'
>>> s
'First line\nSecond line'
>> print (s)
First line
Second line
>>>
```
# Examples

```
>>>> s = 'single \' double " inside single.'
>>> t = "single \setminus double \setminus " inside double.">>> s
'single \' double " inside single.'
>> t
'single \ \\\ double \ " inside double.'
>>>
```

```
>>> s = '\\\\'
\gg len (s)
\overline{2}>>> s・ハハハ・
>> print(s)
\setminus>>>
```
# **Strings**

• In general, you can't perform mathematical operations on strings.

```
Python 3.5.2 Shell
                                                                \Box\timesFile Edit Shell Debug Options Window Help
>>>> 'third' * 'a charm'
Traceback (most recent call last):
  File "<pyshell#5>", line 1, in <module>
    'third' * 'a charm'
TypeError: can't multiply sequence by non-int of type 'str'
>>>>> 12! - 11!Traceback (most recent call last):
  File "<pyshell#7>", line 1, in <module>
    121 - 111TypeError: unsupported operand type(s) for -: 'str' and 'str'
>>>Ln: 27 Col: 4
```
# **Exceptions**

- Two exceptions:  $+$  and  $*$ :
	- '+' is concatenation
	- $-$  '\*' is repetition

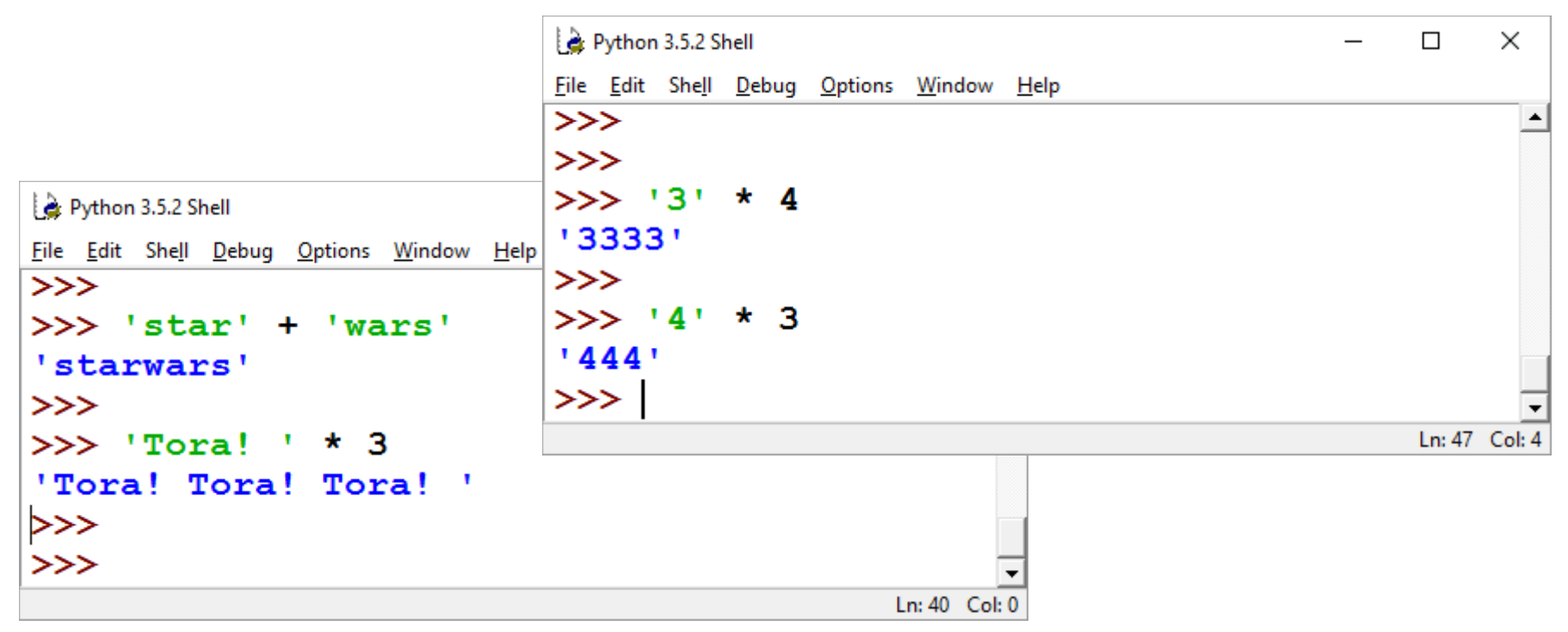

# Multi-line Strings

• There are ways to have a long string across multiple lines.

```
quotation = "Well written code \
is its own best documentation."
print (quotation)
quotation = "Well written code " \setminus"is its own best documentation."
print (quotation)
quotation = "Well written code " + \setminus"is its own best documentation."
print (quotation)
quotation = ("Well written code " +"is its own best documentation.")
print (quotation, "\langle n, \text{type}(\text{quotation})\ranglequotation = ("Well written code"
             "is its own best documentation.")
print (quotation, "\n", type(quotation))
```
## Default Print Parameters

- You can print multiple values in one print() call. The values will be separated by a separator string (the default value is a space).
- The default ending string is a newline (eoln) character. So, the second print always started with a newline.
- You can change the separator string and the ending string.

print (a, b, c, **sep**=' ', **end**='\n')

# 7. Input/Output Basics

• Input syntax:

```
variable = input(prompt)
```
- Prompt is a string to be displayed.
- Example:

```
person = input('Enter your name: ')
print('Hello', person)
```
## Hello Steve!

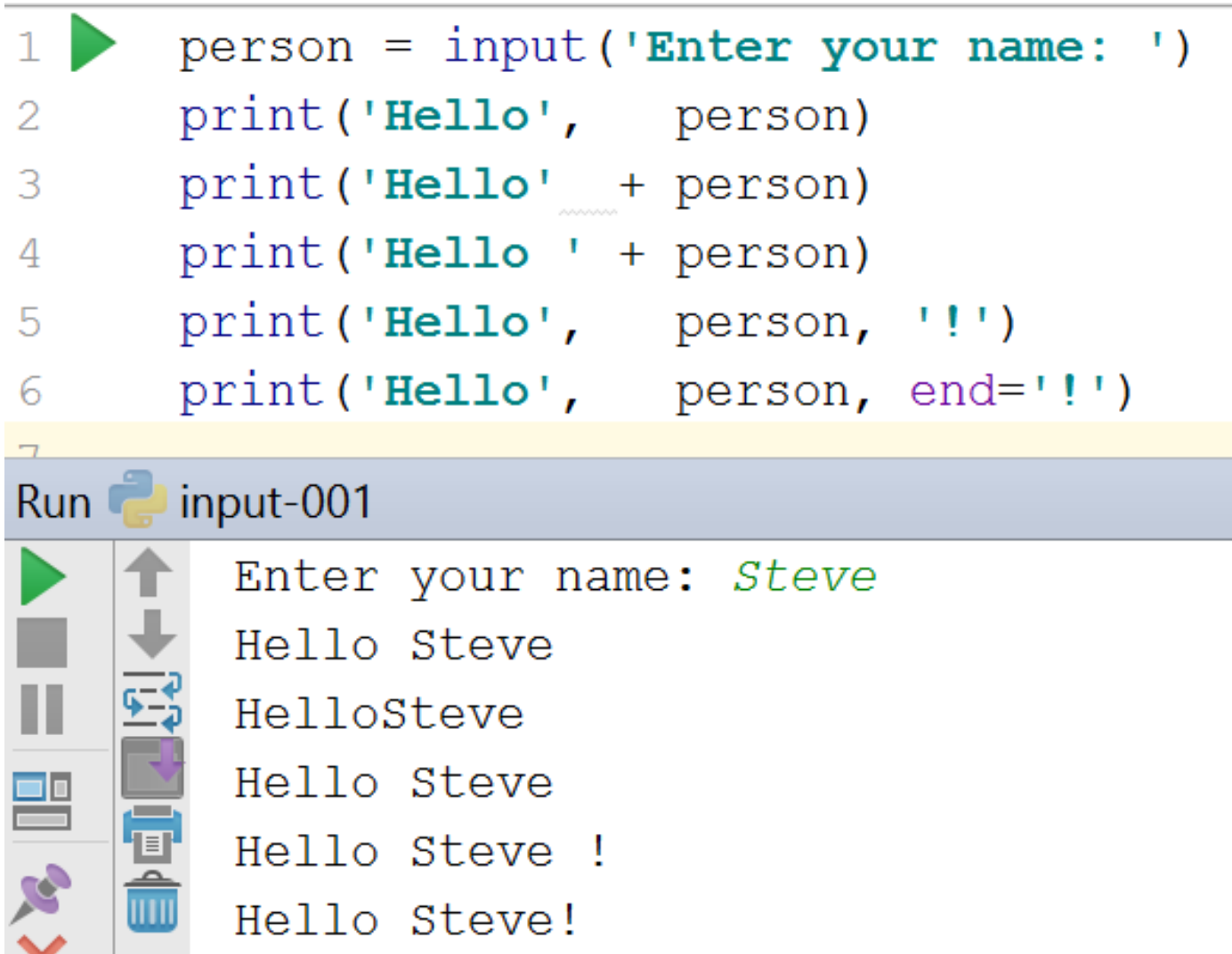

# ASCII Input

- All inputs are in ASCII form, i. e., they are characters.
- If you want a number, you will have to convert (cast) or evaluate it.

```
xString = input("Enter a number: ")
x = int(xString)
```
or

 $x = int(imput("Enter a number: "))$ 

# Simple Output

- print(value, ..., **sep**=' ', **end**='\n')
	- sep and end must be at the end of the parameter list.
	- The **sep** string separates the value list. (multiple)
	- The **end** string terminates the value list. (only one)
- The print was a <u>statement</u> in Python 2.
- It becomes a <u>function</u> in Python 3.
- Python is not "backward compatible."

# Example

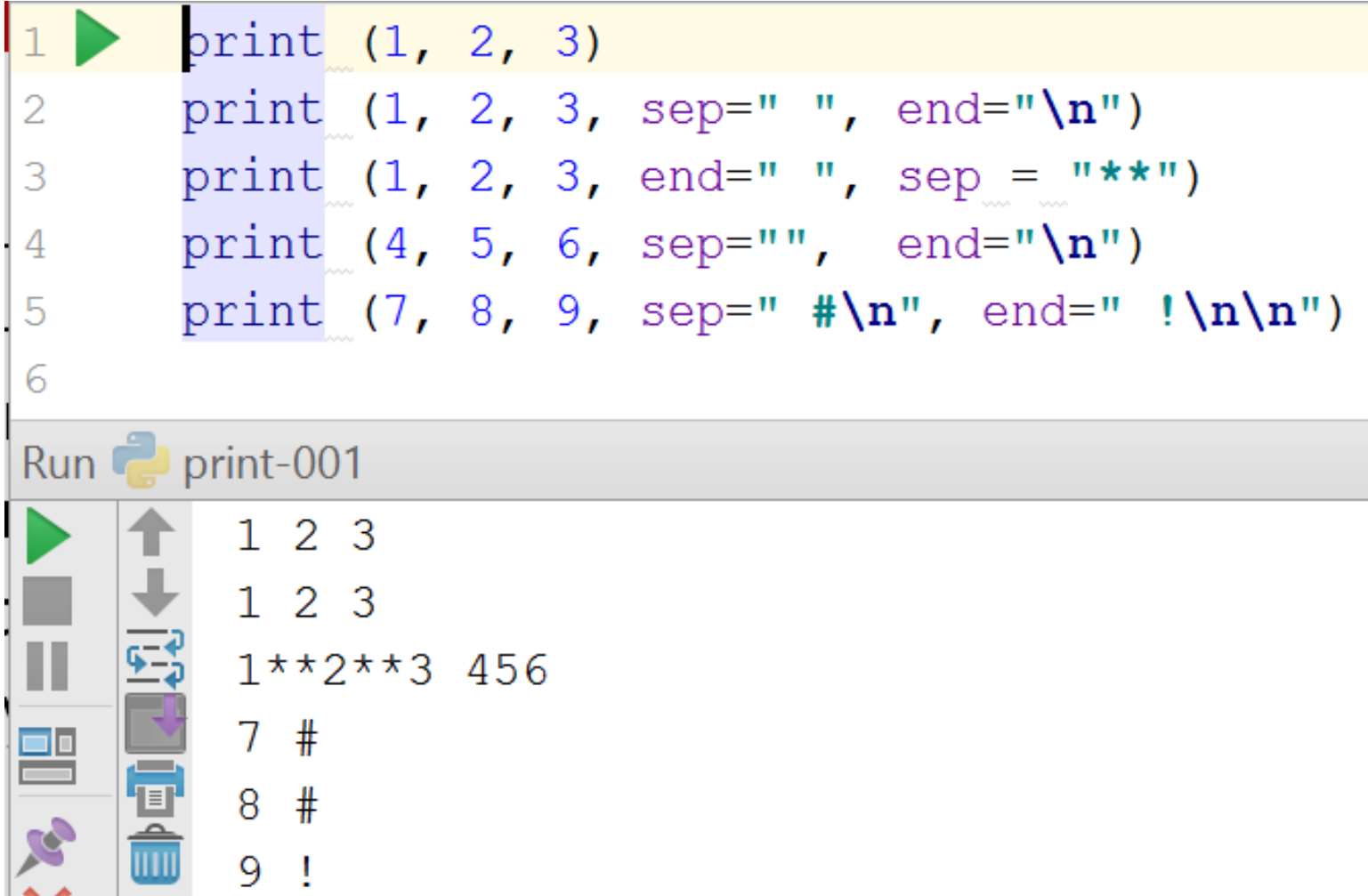

# String Methods

- Text Processing Services:
	- str.isalnum()
	- str.isalpha()
	- str.isdecimal()
	- str.isdigit()
	- str.islower(), str.isupper()
	- str.lower(), str.upper()
	- str.isnumeric()
	- str.isspace()
- Your IDE can help.

# 8. Object Basics

- Python is an Object-Oriented Programming (OOP) language.
- OOP provides a way of organizing programs that is similar to the way people think.
- We do not plan to discuss OOP in detail in 1306.
- We will learn just enough to continue with other chapters.

# **Objects**

- An object is a collection of data and functions.
- To distinguish traditional data from the data contained in an object, we call the data in an object the object's attributes.
- To distinguish traditional functions from the functions contained in an object, we call the functions in an object the object's methods.
- In python, everything is an object. Data is an object, and so is a function.

### **Classes**

- A class statement provides a blueprint for creating objects.
- An object's type corresponds to its class.

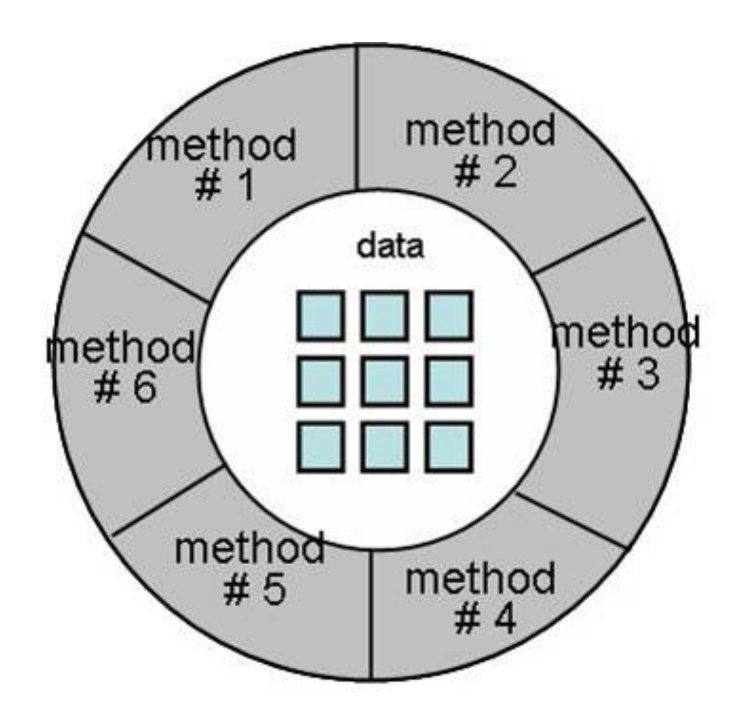

# Objects are instances of a Class

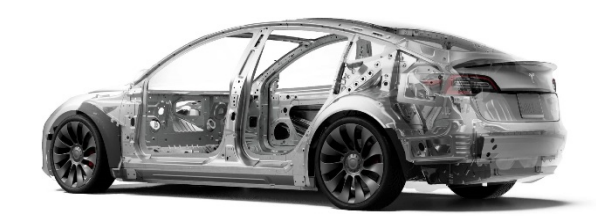

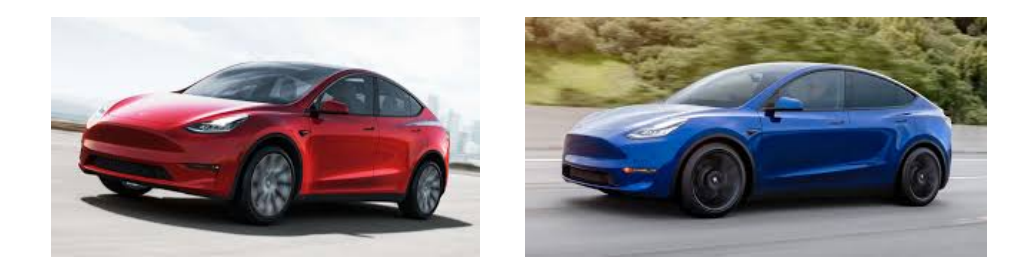

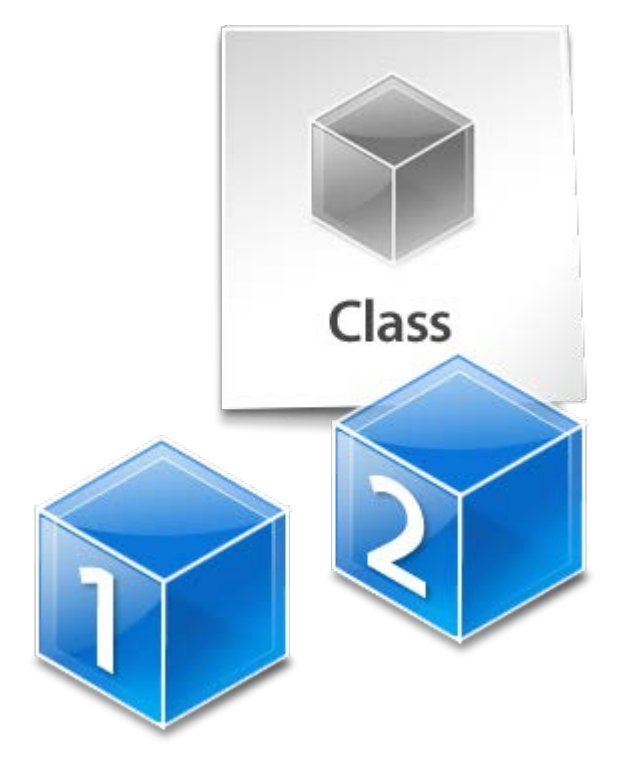
### Access

- An object is a collection of attributes and methods.
- To access an object's attributes or methods, one writes the object followed by the access attribute operator, i.e., a dot (.), followed by the desired attribute or method.

#### **<object>.<attribute>**

### **<object>.<method>(<params>)**

• Keep in mind that the dot is an operator and cannot be part of an identifier.

## An Example

```
class Student:
   name = "Jane Doe"
   age = 18stu_class = "Freshman"
   def display(self):
       print('Name =", self.name)print("Age \t =", self.age)print("Student Class =", self.stu_class)
anderson = Student()
```

```
anderson.name = "Robert Anderson"
anderson.display()
```
## Equal?

- Each object in python has
	- an identity,
	- a type,
	- a value.
- To compare the object identity – a is b
- To compare the type – type(a) is type(b)
- To compare the object values  $-$  a ==  $b$  # 2 diff objs, same value

## 10. Other Stuffs

- The pass statement does nothing.
- It can be used when a statement is required syntactically, but the program requires no action.
- Indentation is Python's way of grouping statements.

### Other Stuffs

• Python allows multiple assignments as the following examples show.

```
def show (a, b, c):
\mathbf{1}print ("a = ", a, "b = ", b, "c = ", c)
2
3
 a, b, c = 9, 99, 999
4 show (a, b, c)5 b = c = d = 1006 show (a, b, c)\taua, b = b, ashow (a, b, c)8
9
Run assign-001
     a = 9 b = 99 c = 999a = 9 b = 100 c = 100a = 100 b = 9 c = 100
```
## **Comments**

- Comments are any text as notes for the reader of the program.
	- explain assumptions and limitations,
	- explain important decisions, details
	- explain problems you're trying to solve

## **Comments**

- It is nice to add notes to your programs to explain what they are doing in natural language.
- These notes are called comments, and they start with the  $#$  symbol.
- Everything from the  $#$  to the end of the line is ignored — does not affect the program's execution.

## Proper way to use comments

• This comment is redundant with the code and useless:

**v = 5 # assign 5 to v**

• This comment contains useful information that is not in the code:

**v = 5 # velocity in meters/second**

- A better way: **velocity\_mps = 5 # meters/second**
- "in-line" comments

## Example

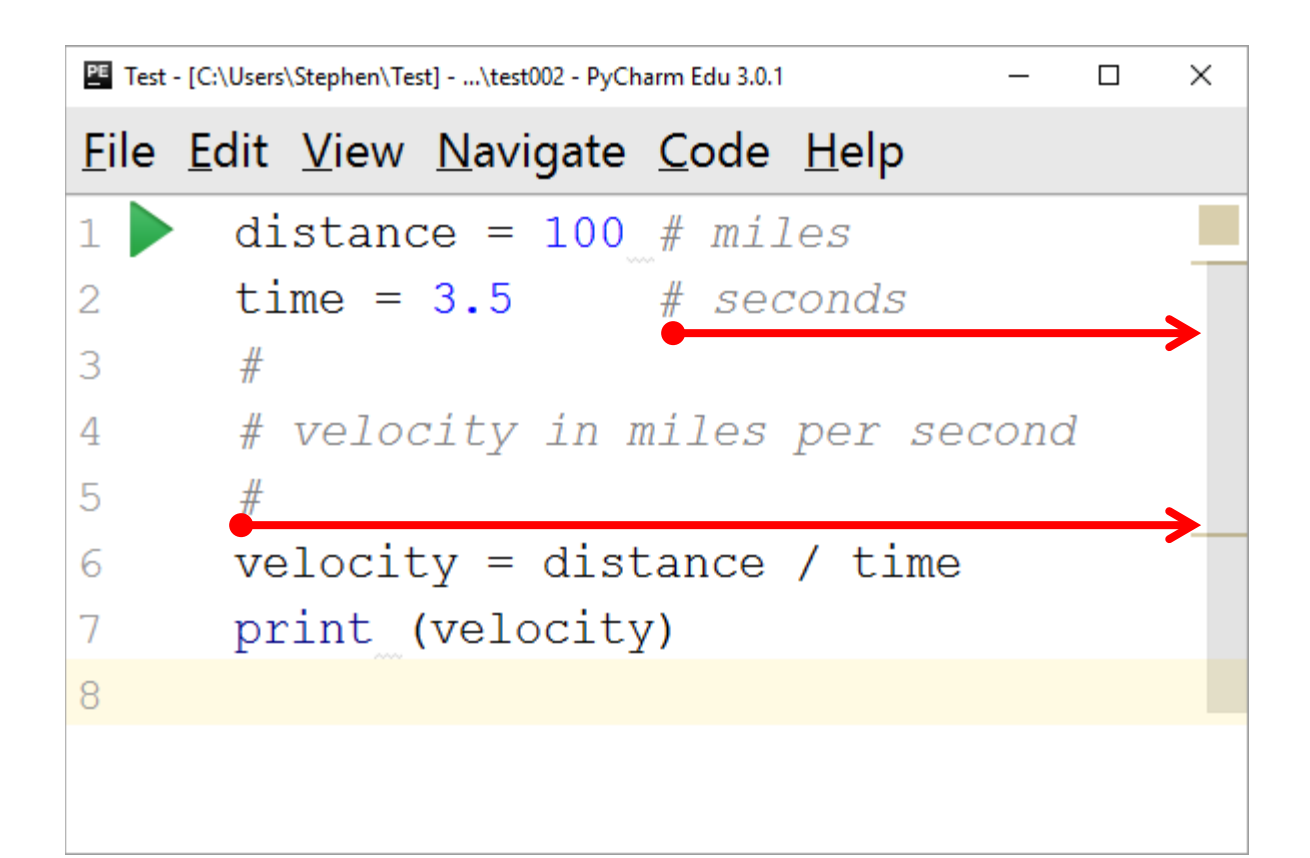

## Multiline Comments

• Triple quotes (single or double)

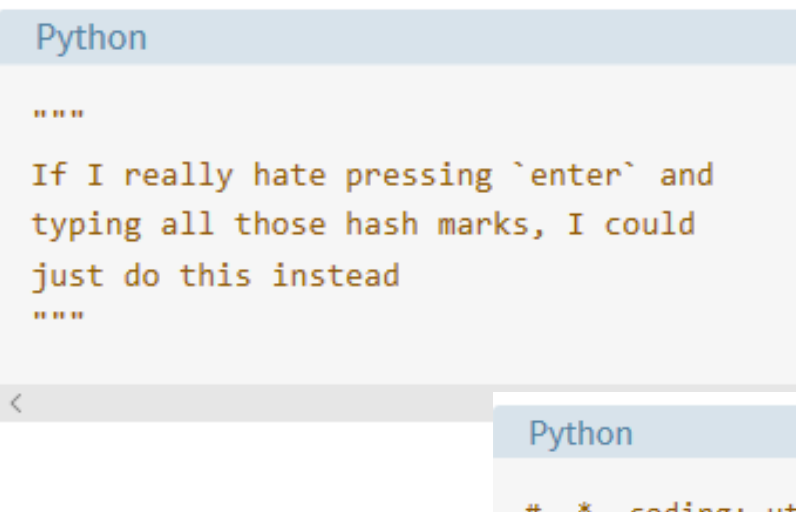

```
# -*- coding: utf-8 -*-
"""A module-level docstring
```
Notice the comment above the docstring specifying the encoding. Docstrings do appear in the bytecode, so you can access this through the `` doc `` attribute. This is also what you'll see if you call help() on a module or any other Python object. **HH** 

## Documentation String

- Include a "docstring" as the first line of any new function or class you define.
- The development environment, debugger, and other tools may use the info.
	- print(my\_function.\_\_doc\_\_)
	- help(my\_function)

def my function (x, y) :

""This is the docstring. This function does blah blah blah. # The code would go here...

## When to comment?

- "Programs must be written for people to read, and only incidentally for machines to execute."
	- Harold Abelson and Gerald Jay Sussman, 1985.

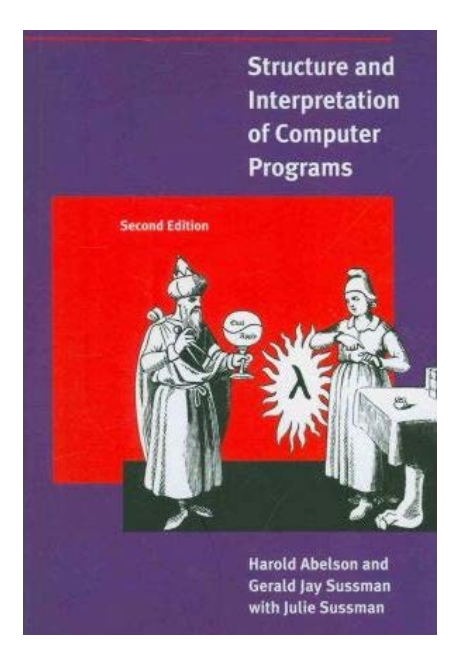

## An Example in Perl

You may very well know that

\$string= join('',reverse(split('',\$string)));

reverses your string, but how hard is it to insert

# **Reverse the string**

into your program?

## Code vs. Comment

- Code Tells You How, Comments Tell You Why
- "Code can only tell you how the program works; comments can tell you why it works,"
	- Jeff Atwood, 2006.

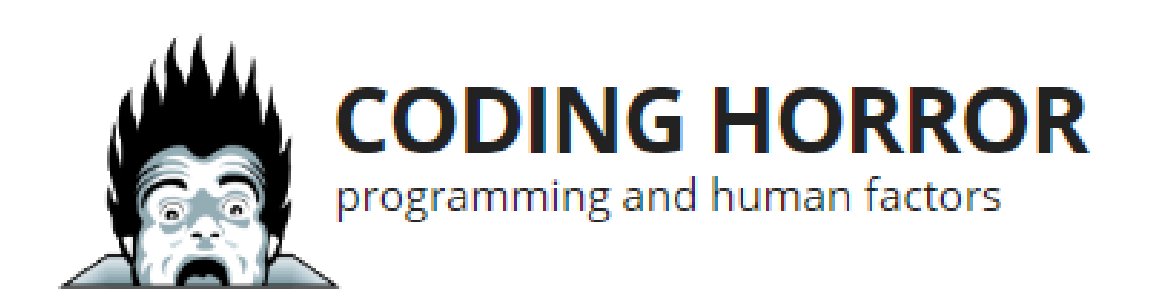

# Debugging

- Three kinds of errors can occur in a program
	- Syntax error: "Syntax" refers to the structure of a program and the rules about that structure.
	- Runtime error: so-called because the error does not appear until after the program has started running.
	- Semantic error: The third type of error is "semantic," which is related to the meaning.

## Forward Reference

- Logically, most languages do not allow you to "use" something that you have not "defined."
	- You cannot print a value x before giving it a value.
- There are a few exceptions. Recursion is an example.